<span id="page-0-0"></span>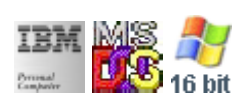

#### **Note: This IBM PC BIOS API call is for DOS/Win16 personality only. Use [Family API](https://osfree.org/doku/doku.php?id=en:docs:fapi) for portability.**

**Note: [osFree Macro Library](https://osfree.org/doku/doku.php?id=en:docs:macrolib) provides macros for most of functions**

2022/03/13 05:41 · prokushev · [0 Comments](https://osfree.org/doku/doku.php?id=en:templates:biosint#discussion__section)

# **Int 14H, AH=03H**

# **Version**

IBM 5150 and higher

# **Brief**

Get port status

# **Family API**

**[DosDevIOCtl](https://osfree.org/doku/doku.php?id=en:docs:fapi:dosdevioctl)** 

# **Input**

- $\bullet$  AH = 03h
- $AL = 00h$  (ArtiCom)
- DX = port number (00h-03h) (04h-43h for Digiboard XAPCM232.SYS)

## **Return**

- $\bullet$  AH = line status (see #00304)
- AL = modem status (see  $\#00305$ )
- AX = 9E00h if disconnected (ArtiCom)

### **Macro**

INCLUDE BIOS.INC

#### @AuxStatus 0

### **Notes**

the 1993/04/08 Compaq system ROM uses only the low two bits of DX

## **Note**

Text based on [Ralf Brown Interrupt List Release 61](http://www.cs.cmu.edu/~ralf/files.html)

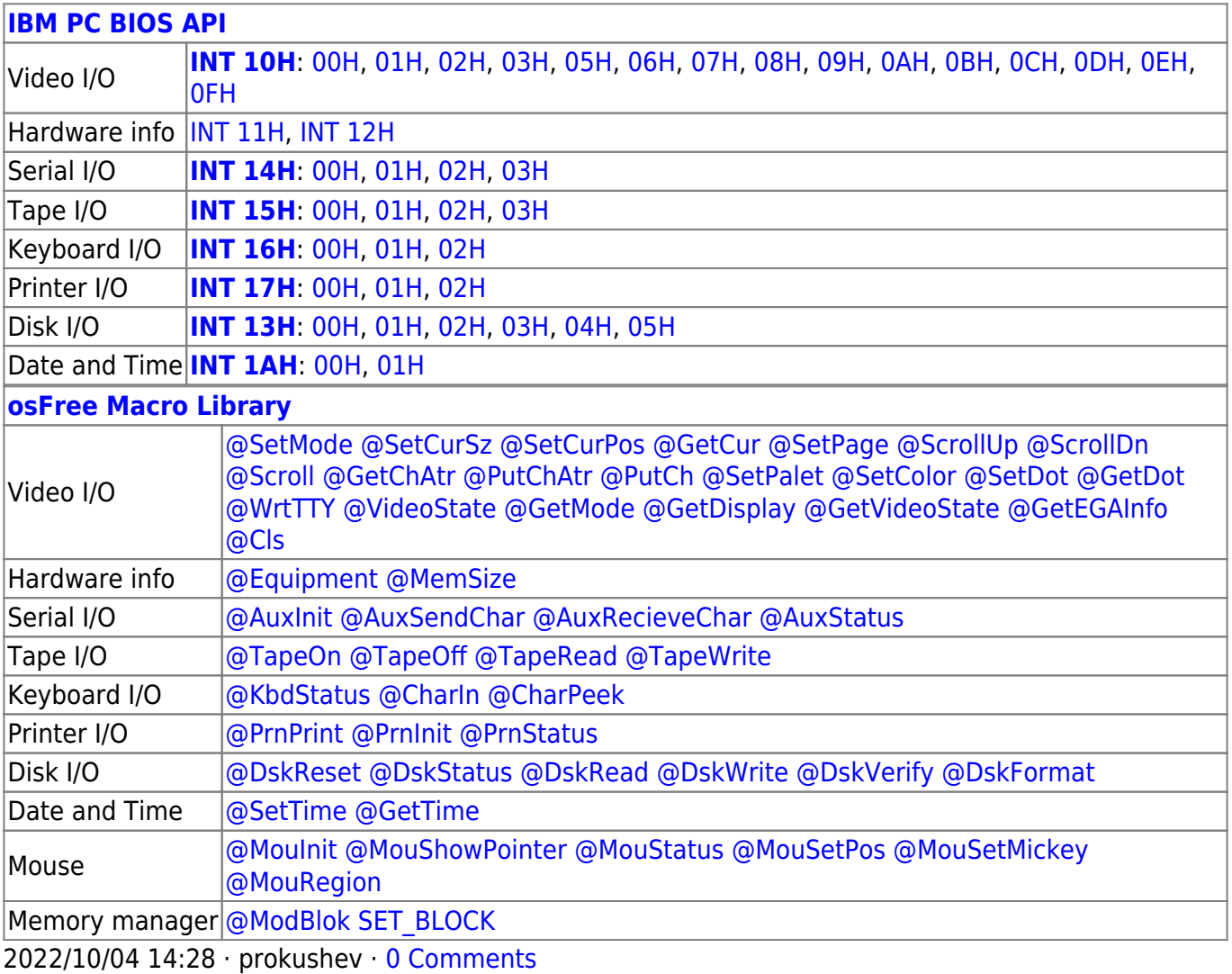

2022/03/13 05:54 · prokushev · [0 Comments](https://osfree.org/doku/doku.php?id=en:templates:biosapi#discussion__section)

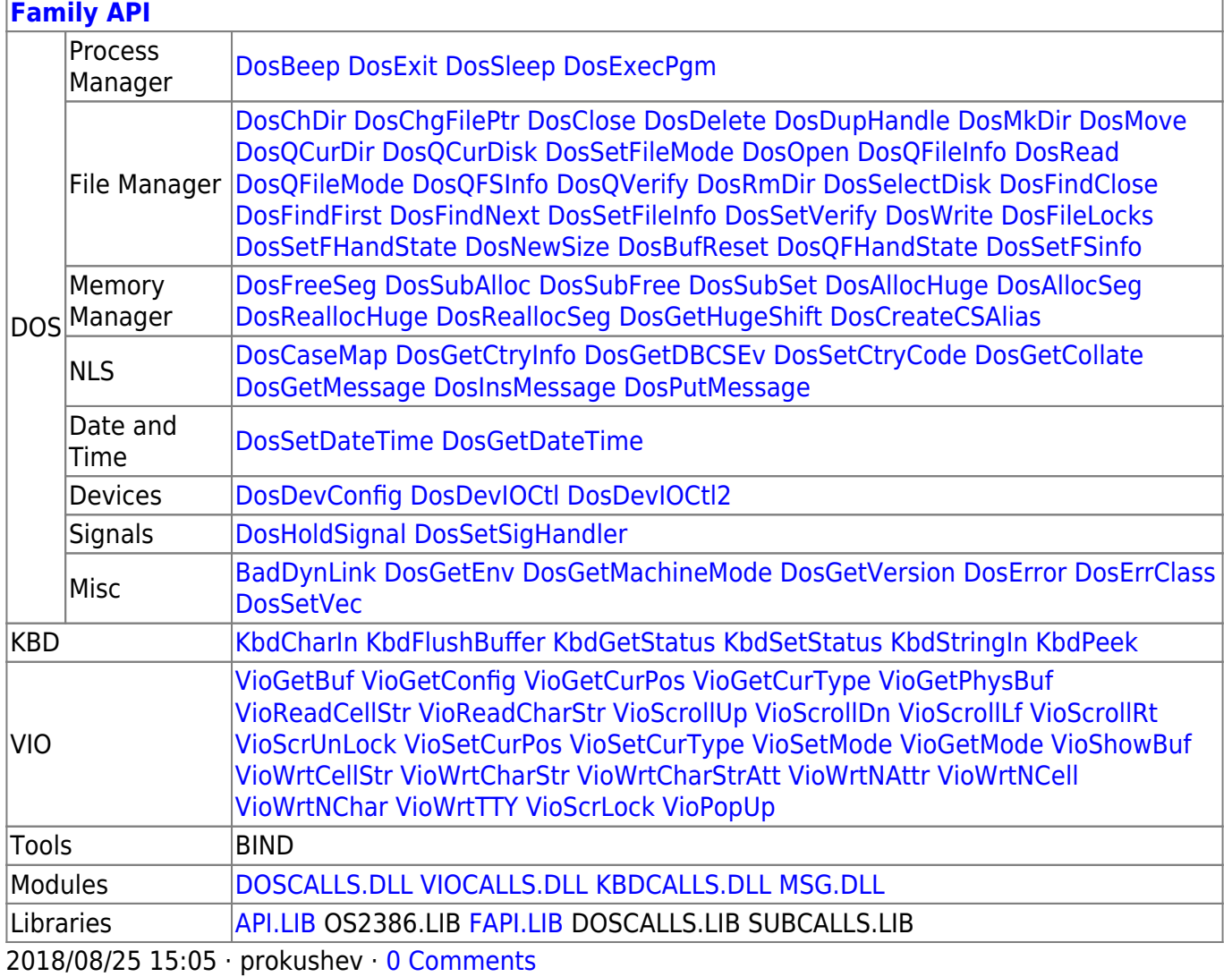

From: https://osfree.org/doku/ - osFree wiki

Permanent link: https://osfree.org/doku/doku.php?id=en:docs:bios:api:int14:03

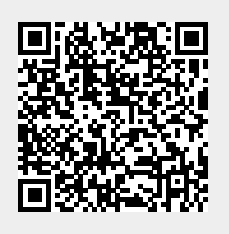

Last update: 2022/03/26 14:30